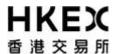

## Activity Rundown for Server Replacement of OTP-C Post Release Test on 4 December 2021

| Time                                          | ctivities                                                                                                    |  |  |  |
|-----------------------------------------------|----------------------------------------------------------------------------------------------------|--|--|--|
| 3 December 2021 (Friday) – After Market Close |                                                                                                    |  |  |  |
| After 5:00pm                                  | Ensure all BSS/NSTD components (including network routers and workstations) are powered on after trading hours.                                                                                                    |  |  |  |
|                                               | Ensure the production database of in-house / back-office systems are<br>properly backed-up before the Post Release Test.                                                                                                    |  |  |  |
|                                               | lotes:                                                                                                    |  |  |  |
|                                               | For BSS, please do not input any next day trading requests after trading hours on Friday (i.e. requests intended for submission to OTP-C host on the following trading day, since next day requests will be submitted to OTP-C host during Post Release Test and will not be available on the following trading day).  After Post Release Test, EPs are also reminded to clean up the next day trading requests (if any) to ensure that these testing orders will not be carried forward to the production on the following trading day.  All OMD-C messages disseminated during Post Release Test should be treated as non-production data. OMD-C Clients should clean up these data after the Post Release Test. |  |  |  |
|                                               |                                                                                                    |  |  |  |
|                                               |                                                                                                    |  |  |  |
| 4 December 2021 (Sat                          | lay)                                                                                                    |  |  |  |
| Before 9:00am                                 | Logon to OTP-C Host For OCG-C/NSTD                                                                                                    |  |  |  |
|                                               |                                                                                                    |  |  |  |
|                                               | <ul> <li>Perform Administrator Logon to ET Trade Speed Station.</li> <li>Perform logon for OCG-C sessions (including Trading and Drop-Copy sessions) by using the production password.</li> <li>Perform ET Trade Speed Station start-of-trading procedure.</li> </ul>                                                                                                    |  |  |  |
|                                               |                                                                                                    |  |  |  |
|                                               |                                                                                                    |  |  |  |
|                                               | Perform Trader logon.                                                                                                    |  |  |  |
|                                               | Note: If EP encounters any issue on ET Trade Speed Station, please directly contact ET Trade Customer Service Hotline at 2880-8601 or by email to <a href="mailto:cs@etnet.com.hk">cs@etnet.com.hk</a> .                                                                                                    |  |  |  |
|                                               | or OCG-C/BSS                                                                                                    |  |  |  |
|                                               | Connect to OCG-C for all OCG-C sessions (including Trading and<br>Copy sessions).                                                                                                    |  |  |  |
|                                               | Logon using the assigned Comp ID(s) and the production password for<br>all OCG-C sessions (including Trading and Drop-Copy sessions).                                                                                                    |  |  |  |
| Pre-opening Session (                         | OS)                                                                                                    |  |  |  |
| 9:00am – 9:30am                               | The Pre-Opening Session (POS) consists of:                                                                                                    |  |  |  |
|                                               | - Order Input Period (9:00am - 9:15am)                                                                                                    |  |  |  |
|                                               | - No-cancellation Period (9:15am - 9:20am)                                                                                                    |  |  |  |
|                                               | <ul> <li>Random Matching Period (9:20am - 9:22am [Random Matching Star Time])</li> </ul>                                                                                                    |  |  |  |
|                                               | - Order Matching (9:20am [Random Matching Start Time] –                                                                                                    |  |  |  |

| Time                             | Activities                                                                                                    |                                                                                                    |  |  |  |
|----------------------------------|----------------------------------------------------------------------------------------------------|----------------------------------------------------------------------------------------------------|--|--|--|
|                                  |                                                                                                    | Completion of Order Matching [Variable End Time])                                                                                                    |  |  |  |
|                                  | - Blocking period                                                                                                    | (Upon Completion of Order Matching [Variable End Time] - 9:30am)                                                                                                    |  |  |  |
|                                  | ☐ Simulate real-life trading a volume) during the POS.                                                                                                    | Simulate real-life trading activities (in terms of transaction pattern and volume) during the POS.  Input manual trades during the POS.                                                                             |  |  |  |
|                                  | ☐ Input manual trades during the                                                                                                    |                                                                                                    |  |  |  |
|                                  | ■ Ensure that the BSS/NSTD statuses during the POS.                                                                                                    | has the ability to cope with various trading                                                                                                    |  |  |  |
|                                  | Indicative Equilibrium Price                                                                                                    | Where applicable, verify the BSS/NSTD has the ability to correctly display Indicative Equilibrium Prices/Volume, Order Imbalance and Direction, Reference Price and Price Limits on the trading screen for the POS. |  |  |  |
| Continuous Trading Session (CTS) |                                                                                                    |                                                                                                    |  |  |  |
| 9:30am – 12:00noon               | ☐ The Continuous Trading Se - Without VCM monitoring - With VCM monitoring - Without VCM monitoring                                                                                                    | g (9:30am - 9:45am)<br>(9:45am - 11:40am)                                                                                                    |  |  |  |
|                                  | ☐ Simulate real-life trading activities (in terms of transaction pattern and volume) during the continuous trading session.                                                                                                    |                                                                                                    |  |  |  |
|                                  | For Liquidity Provider and Market Maker:  - Submit market making orders or quotes on all their assigned products.  □ Where applicable, input orders on <a href="VCM securities">VCM securities</a> to trigger VCM cooling-off period and input order (within and outside the price limit) during the VCM cooling-off period. |                                                                                                    |  |  |  |
|                                  |                                                                                                    |                                                                                                    |  |  |  |
|                                  |                                                                                                    | Where applicable, verify the BSS/NSTD has the ability to correctly display the reference price, upper and lower limits, start and end time of the VCM cooling-off period.                                           |  |  |  |
|                                  | Notes:                                                                                                    |                                                                                                    |  |  |  |
|                                  | ☐ Please note that EPs who do not follow the testing guidelines of conduct frivolous activities during the Post Release Test may be suspended from further participation in the Post Release Test without prior warning.                                                                                                    |                                                                                                    |  |  |  |
| Closing Auction Sessi            | Closing Auction Session (CAS)                                                                                                    |                                                                                                    |  |  |  |
| 12:00noon -12:10pm               | ☐ The Closing Auction Sessio - Reference Price Fixing I                                                                                                    | ` '                                                                                                    |  |  |  |
|                                  | - Order Input Period                                                                                                    | (12:01pm - 12:06pm)                                                                                                    |  |  |  |
|                                  | - No-Cancellation Period                                                                                                    | (12:06pm - 12:08pm)                                                                                                    |  |  |  |

| Time                 | Activities                                                                                                    |                                                                                                    |  |  |
|----------------------|----------------------------------------------------------------------------------------------------|----------------------------------------------------------------------------------------------------|--|--|
|                      | - Random Closing Period                                                                                                    | (12:08pm - 12:10pm                                                                                            |  |  |
|                      | - Order Matching                                                                                                    | [Random Close Start Time]) (12:08pm [Random Matching Start Time] - Completion of Order Matching [Variable End |  |  |
|                      | - Day Close                                                                                                    | Time]) Upon Completion of Order Matching                                                                      |  |  |
|                      | ☐ Simulate real-life trading activities volume) during the CAS.                                                                                                    | es (in terms of transaction pattern and                                                                       |  |  |
|                      | ☐ Input manual trades during the Ca                                                                                                    | AS.                                                                                                    |  |  |
|                      | <ul> <li>Amend/cancel some of the outstanding limit orders carried forware the CTS:</li> <li>Ensure the BSS/NSTD can handle the transition from the CTS CAS.</li> <li>Ensure the BSS/NSTD has the ability to cope with various statuses during the CAS.</li> </ul> |                                                                                                    |  |  |
|                      |                                                                                                    |                                                                                                    |  |  |
|                      |                                                                                                    |                                                                                                    |  |  |
|                      | BSS/NSTD has the ability to correctly Prices/Volume, Order Imbalance and Price Limits and closing prices on the                                                                                                    |                                                                                                    |  |  |
|                      | <ul> <li>Test the BSS/NSTD has the ability to handle auction match<br/>related to orders input during the CTS and CAS.</li> </ul>                                                                                                    |                                                                                                    |  |  |
|                      | For Market Makers choosing not to carry forward quotes to the  - Verify the BSS has the ability to withdraw large number of outsts orders for market making securities in an efficient and effective m                                                             |                                                                                                    |  |  |
| Day Close - upon con | pletion of matching                                                                                                    |                                                                                                    |  |  |
| 12:10pm              | For OCG-C/NSTD                                                                                                    |                                                                                                    |  |  |
|                      | ☐ Perform trader logout.                                                                                                    |                                                                                                    |  |  |
|                      | ☐ Perform ET Trade Speed Station                                                                                                    | end-of-trading procedure.                                                                                     |  |  |
|                      | ☐ Logout and terminate OCG-C ses                                                                                                    |                                                                                                    |  |  |
|                      | ☐ Logout all ET Trade Speed Station                                                                                                    | n.                                                                                                    |  |  |
|                      | For OCG-C/BSS                                                                                                    | aian.                                                                                                    |  |  |
|                      | Logout and terminate OCG-C ses                                                                                                    |                                                                                                    |  |  |
|                      | <b>.</b>                                                                                                    | es, if any, to ensure database integrity.  g. orders and trades) entered during the opplicable.               |  |  |
|                      |                                                                                                    | S production configuration for following                                                                      |  |  |
|                      | Notes:                                                                                                    |                                                                                                    |  |  |
|                      |                                                                                                    | during the Post Release Test should OMD-C Clients should clean up these                                       |  |  |

| Time                 | Activities                                                                                                    |  |  |  |
|----------------------|----------------------------------------------------------------------------------------------------|--|--|--|
| 6 December 2021 (Mor | 2021 (Monday)                                                                                                    |  |  |  |
| Before 8:30am        | Logon to OTP-C Host  For OCG-C/NSTD  ☐ Perform Administrator Logon to ET Trade Speed Station. ☐ Perform logon for OCG-C sessions (including Trading and Drop-Copy sessions) by using the production password. ☐ Perform ET Trade Speed Station start-of-trading procedure. ☐ Perform Trader logon. ☐ Note: If EP encounters any issue on ET Trade Speed Station, please |  |  |  |
|                      | directly contact ET Trade Customer Service Hotline at 2880-8601 or by email to cs@etnet.com.hk.  For OCG-C/BSS  ☐ Perform logon for OCG-C sessions (including Trading and Drop-Copy sessions) by using production password.                                                                                                    |  |  |  |

## Notes:

- (1) EPs who will turn on OCG-C/NSTD during the optional Post Release Test they are required to separately inform ET Trade Limited at 2880-8601 to make pre-arrangement by 2 December 2021 (Thursday) and a fee will be chargeable by ET Trade Limited.
- (2) Contingency Arrangements upon issuance of Typhoon, Extreme Conditions and/or Rainstorm Warning Signal on the day of Post Release Test.
  - i. In case Typhoon Signal No. 8 or above, Extreme Conditions and/ or Black Rainstorm Warning is issued or continues to be in force anytime from 7:00am to before 9:00am, , Post Release Test will be cancelled and will not be resumed for the rest of the day.
  - ii. In case Typhoon Signal No. 8 or above or Extreme Conditions is issued on/ or after 9:00am on the day of Post Release Test, Post Release Test will be terminated 15 minutes thereafter.
  - iii. In case Black Rainstorm Warning is issued on/ or after 9:00am on the day of Post Release Test, Post Release Test will continue until completion.
  - iv. In any case, all participating EPs should complete the appropriate day-end work including file/ database backup and restoration, system restoration/ fallback and so on to ensure there will be no interruption on the next trading day.
- (3) Should EPs have any query or identify any irregularities during the Post Release Test, please contact the following Participant Support Hotlines:

|                     | Telephone Number | Email Address          |
|---------------------|------------------|------------------------|
| For BSS Support     | 2840 3351        | bsssupport@hkex.com.hk |
| For General Enquiry | 2840 3626        | otpc@hkex.com.hk       |
| For OMD-C Enquiry   | 2211 6558        | IVSupport@hkex.com.hk  |